# Package 'hurricaneexposure'

October 13, 2022

Type Package

Title Explore and Map County-Level Hurricane Exposure in the United States

Version 0.1.1

Date 2020-02-12

Description Allows users to create time series of tropical storm exposure histories for chosen counties for a number of hazard metrics (wind, rain, distance from the storm, etc.). This package interacts with data available through the 'hurricaneexposuredata' package, which is available in a 'drat' repository. To access this data package, see the instructions at <<https://github.com/geanders/hurricaneexposure>>. The size of the 'hurricaneexposuredata' package is approximately 20 MB. This work was supported in part by grants from the National Institute of Environmental Health Sciences (R00ES022631), the National Science Foundation (1331399), and a NASA Applied Sciences Program/Public Health Program Grant (NNX09AV81G).

URL <https://github.com/geanders/hurricaneexposure>

BugReports <https://github.com/geanders/hurricaneexposure/issues>

License GPL  $(>= 2)$ 

LazyData TRUE

**Imports** data.table ( $>= 1.12.8$ ), dplyr ( $>= 0.8.3$ ), ggmap ( $>= 3.0.0$ ), ggplot2 ( $>= 3.2.1$ ), lazyeval ( $>= 0.2.2$ ), lubridate ( $>= 1.7.4$ ), mapproj (>= 1.2.6), maps (>= 3.3.0), purrr (>= 0.3.3), RColorBrewer ( $>= 1.1.2$ ), rlang ( $>= 0.4.2$ ), stringr ( $>= 1.4.0$ ), tidyr  $(>= 1.0.0)$ 

RoxygenNote 7.0.2

Encoding UTF-8

Depends  $R$  ( $>= 3.6$ )

**Suggests** hurricaneexposuredata ( $> = 0.1.0$ ), knitr ( $> = 1.26.0$ ), pander  $(>= 0.6.3)$ , rmarkdown  $(>= 2.0.0)$ , weathermetrics  $(>= 1.2.2)$ 

VignetteBuilder knitr

### Additional\_repositories <https://geanders.github.io/drat>

Language en-US

#### NeedsCompilation no

Author Brooke Anderson [aut, cre], Meilin Yan [aut], Joshua Ferreri [aut], William Crosson [ctb], Mohammad Al-Hamdan [ctb], Andrea Schumacher [ctb], Dirk Eddelbuettel [ctb]

Maintainer Brooke Anderson <br/>brooke.anderson@colostate.edu>

Repository CRAN

Date/Publication 2020-02-13 14:30:02 UTC

## R topics documented:

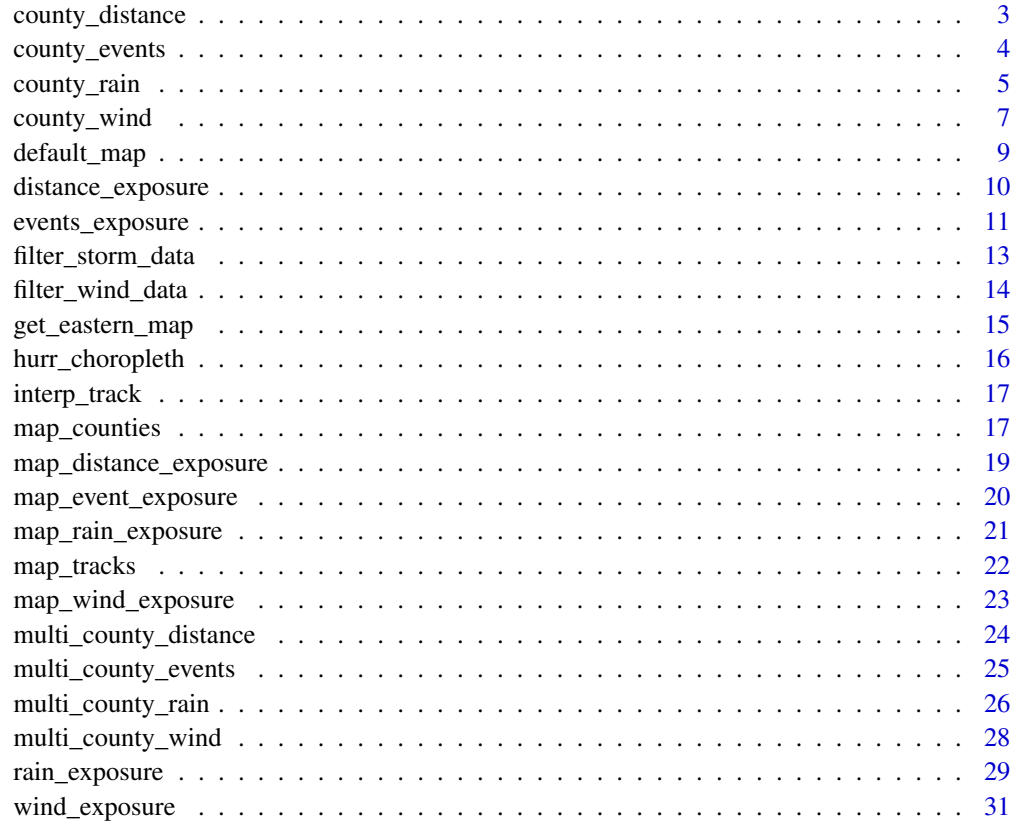

**Index** [34](#page-33-0)

<span id="page-2-0"></span>

#### Description

This function takes a list of US counties,based on their 5-digit Federal Information Processing Standard (FIPS) codes, boundaries on the range of years to be considered, and thresholds for distance between each county and the storm track for the county to be considered "exposed" to the storm. Based on these inputs, the function returns a dataframe with the subset of Atlantic basin storms meeting those criteria for each of the listed counties.

#### Usage

```
county_distance(counties, start_year, end_year, dist_limit)
```
#### Arguments

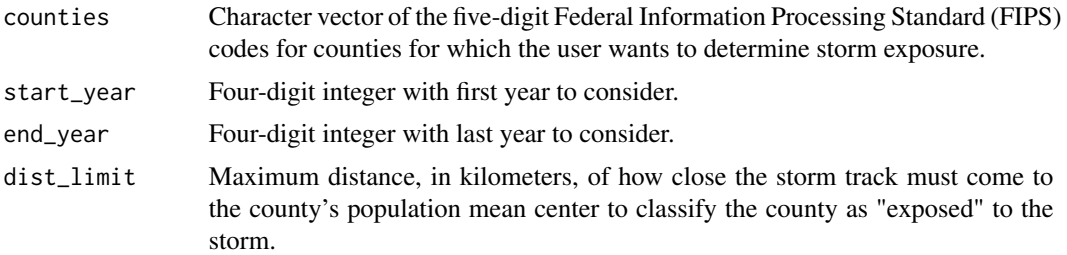

#### Details

For more information on how distances between counties and storm tracks are calculated for this function, see the documentation for the closest\_dist dataset that comes with this package.

#### Value

Returns a dataframe with a row for each county-storm pair and with columns for:

- storm\_id: Unique storm identifier with the storm name and year, separated by a hyphen(e.g., "Alberto-1988", "Katrina-2005")
- fips: County's 5-digit Federal Information Processing Standard (FIPS) code
- closest\_date: Date (based on local time) of the closest approach of the storm to the county's population mean center.
- storm\_dist: Minimum distance (in kilometers) between the storm's track and the county's population mean center.
- local\_time: Local time of the closest approach of the storm to the county's population mean center, based on storm tracks linearly interpolated to 15-minute increments.
- closest\_time\_utc: Time, in UTC, of the closest approach of the storm to the county's population mean center, based on storm tracks linearly interpolated to 15-minute increments.

#### <span id="page-3-0"></span>Note

Only counties in states in the eastern half of the United States can be processed by this function.

#### Examples

```
# Ensure that data package is available before running the example.
# If it is not, see the `hurricaneexposure` package vignette for details
# on installing the required data package.
if (requireNamespace("hurricaneexposuredata", quietly = TRUE)) {
 county_distance(counties = c("22071", "51700"),
              start_year = 1995, end_year = 2005,
              dist<sup>1</sup>= 75}
```
county\_events *Find events for storms by county*

#### Description

Takes a list of US counties, based on their 5-digit Federal Information Processing Standard (FIPS) codes, boundaries on the range of years to be considered, and the type of event (e.g., "flood", "tornado") and returns a list of all storms with listings for that type of event for the counties. This output is based on listings in the NOAA Storm Events database. See the help documentation for the storm\_events dataset for more information and references on the data source used by this function.

#### Usage

```
county_events(counties, start_year, end_year, event_type)
```
#### Arguments

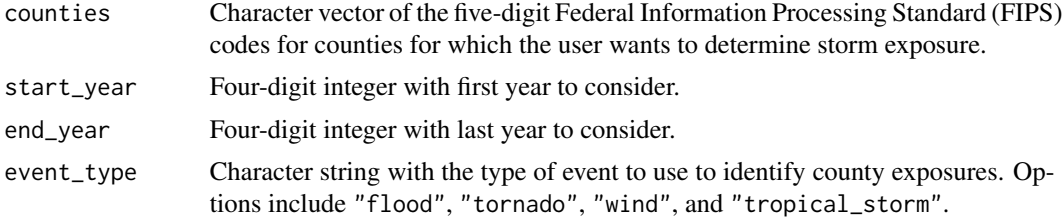

#### Value

Returns a dataframe with a row for each county-storm pair and with columns for:

- fips: County's 5-digit Federal Information Processing Standard (FIPS) code
- storm\_id: Unique storm identifier with the storm name and year, separated by a hyphen (e.g., "Alberto-1988", "Katrina-2005")
- <span id="page-4-0"></span>• usa\_atcf\_id: United States Automated Tropical Cyclone Forecasting storm identifier
- closest\_time\_utc: Time, in UTC, of the closest approach of the storm to the county's population mean center, based on storm tracks linearly interpolated to 15-minute increments.
- storm\_dist: Minimum distance (in kilometers) between the storm's track and the county's population mean center.
- local\_time: Local time of the closest approach of the storm to the county's population mean center, based on storm tracks linearly interpolated to 15-minute increments.
- closest\_date: Date (based on local time) of the closest approach of the storm to the county's population mean center.

#### Note

Of the event types that this function can pull, only "tornado" and "wind" are available for years before 1996. Therefore, this function will pull listed tornado events or wind events for all years, but for any other event type, you should not use a start year prior to 1996, as events of other types were not recorded in the database before 1996.

#### Examples

```
# Ensure that data package is available before running the example.
# If it is not, see the `hurricaneexposure` package vignette for details
# on installing the required data package.
if (requireNamespace("hurricaneexposuredata", quietly = TRUE)) {
county_events(counties = c("37031", "37053", "37055"),
              start_year = 1996, end_year = 2018,
              event_type = "flood")
county_events(counties = c("37055"),
              start_year = 1996, end_year = 2018,
              event_type = "tropical_storm")
}
```
<span id="page-4-1"></span>county\_rain *Hurricane exposure by rain for counties*

#### Description

This function takes a list of US counties, based on their 5-digit Federal Information Processing Standard (FIPS) codes, boundaries on the range of years to be considered, thresholds for distance between each county and the storm track, as well as minimum rainfall over a certain time window for the county to be considered "exposed" to the storm. Based on these inputs, the function returns a dataframe with the subset of Atlantic basin storms meeting those criteria for each of the listed counties.

#### Usage

```
county_rain(
  counties,
  start_year,
  end_year,
  rain_limit,
  dist_limit,
  days_included = c(-2, -1, 0, 1))
```
#### Arguments

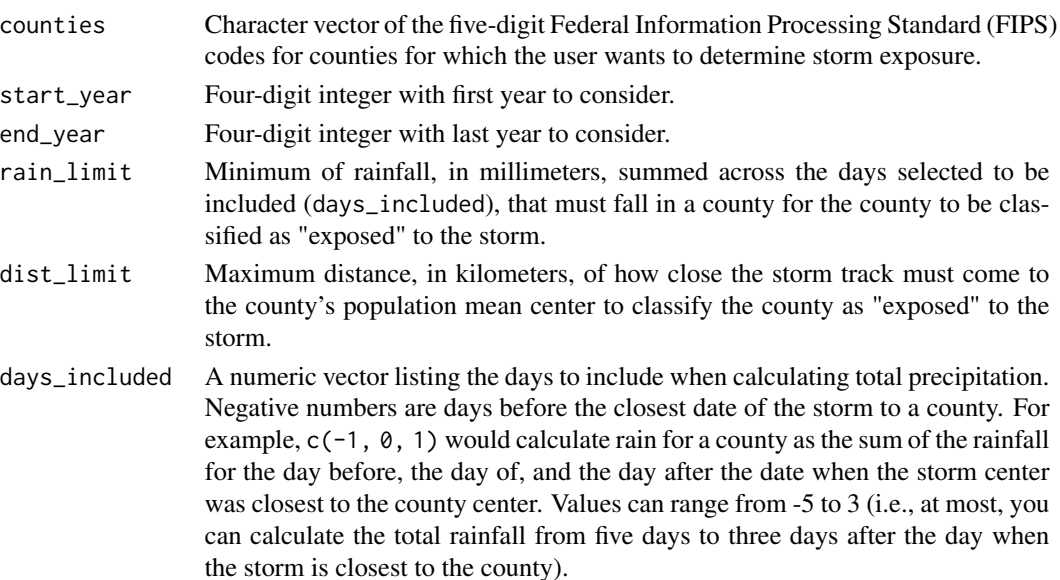

#### Value

Returns a dataframe with a row for each county-storm pair and with columns for:

- storm\_id: Unique storm identifier with the storm name and year, separated by a hyphen(e.g., "Alberto-1988", "Katrina-2005")
- fips: County's 5-digit Federal Information Processing Standard (FIPS) code
- closest\_date: Date (based on local time) of the closest approach of the storm to the county's population mean center.
- storm\_dist: Minimum distance (in kilometers) between the storm's track and the county's population mean center.
- tot\_precip: Cumulative rainfall, in millimeters, in the county for the days selected using the days\_included option.
- local\_time: Local time of the closest approach of the storm to the county's population mean center, based on storm tracks linearly interpolated to 15-minute increments.
- closest\_time\_utc: Time, in UTC, of the closest approach of the storm to the county's population mean center, based on storm tracks linearly interpolated to 15-minute increments.

#### <span id="page-6-0"></span>county\_wind 7

#### References

Al-Hamdan MZ, Crosson WL, Economou SA, Estes MG, Estes SM, Hemmings SN, Kent ST, Puckette M, Quattrochi DA, Rickman DL, Wade GM, McClure LA, 2014. Environmental public health applications using remotely sensed data. Geocarto International 29(1):85-98.

North America Land Data Assimilation System (NLDAS) Daily Precipitation years 1979-2011 on CDC WONDER Online Database, released 2012. [http://wonder.cdc.gov/wonder/help/](http://wonder.cdc.gov/wonder/help/Precipitation.html) [Precipitation.html](http://wonder.cdc.gov/wonder/help/Precipitation.html)

Rui H, Mocko D, 2014. README Document for North America Land Data Assimilation System Phase 2 (NLDAS-2) Products. Goddard Earth Sciences Data and Information Services Center.

#### Examples

```
# Ensure that data package is available before running the example.
# If it is not, see the `hurricaneexposure` package vignette for details
# on installing the required data package.
if (requireNamespace("hurricaneexposuredata", quietly = TRUE)) {
county_rain(counties = c("22071", "51700"),
            start_year = 1995, end_year = 2005,
            rainlimit = 100, dist_limit = 100)
}
```
<span id="page-6-1"></span>county\_wind *Hurricane exposure by wind for counties*

#### Description

This function takes a list of US counties, based on their 5-digit Federal Information Processing Standard (FIPS) codes, boundaries on the range of years to be considered, and thresholds for wind speed (in meters per second) (or, alternatively, duration of winds at or above 20 m / s in minutes) for each county to be considered "exposed" to the storm. Based on these inputs, the function returns a dataframe with the subset of Atlantic basin storms meeting those criteria for each of the listed counties.

```
county_wind(
  counties,
  start_year,
  end_year,
  wind_limit,
 wind_var = "vmax_sust",
  wind_source = "modeled"
)
```
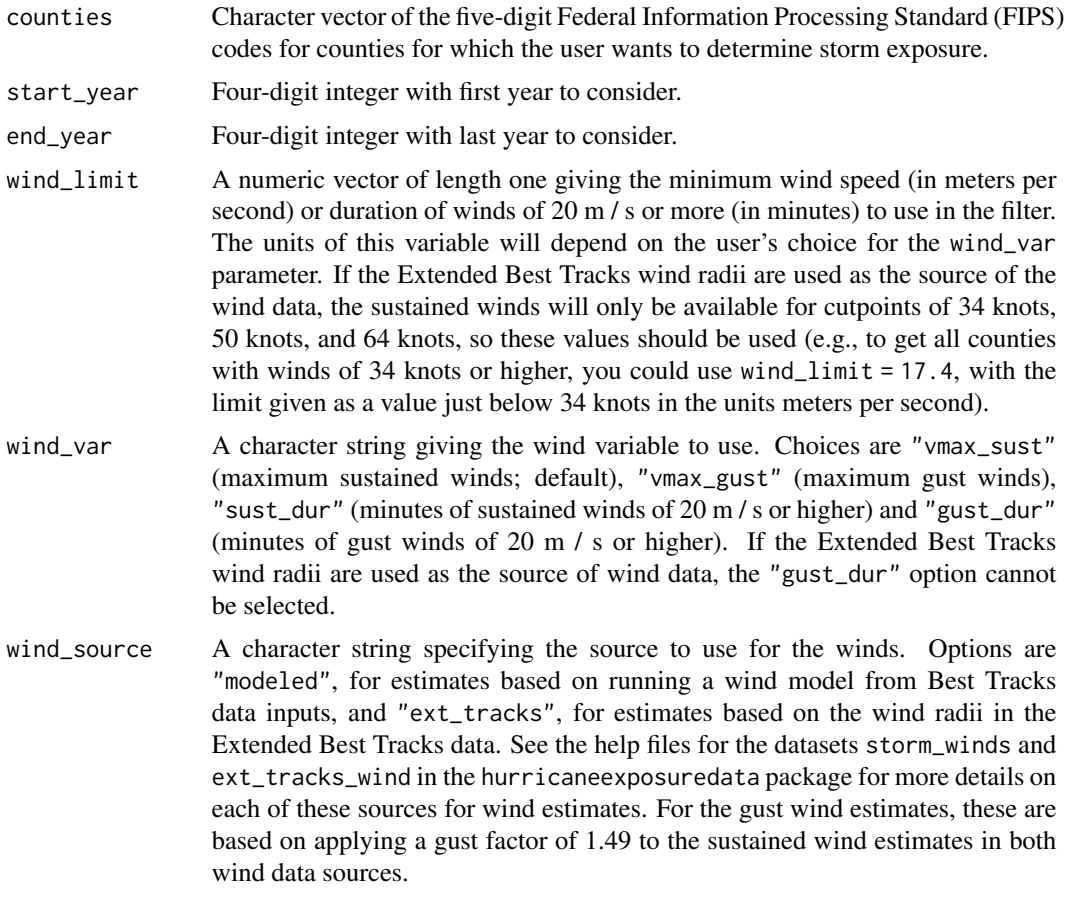

### Details

For more information on how wind speeds are modeled in this data, see the documentation for the stormwindmodel R package.

#### Value

Returns a dataframe with a row for each county-storm pair and with columns for:

- storm\_id: Unique storm identifier with the storm name and year, separated by a hyphen(e.g., "Alberto-1988", "Katrina-2005")
- fips: County's 5-digit Federal Information Processing Standard (FIPS) code
- max\_sust: Maximum sustained wind speed (in m / s)
- max\_gust: Maximum gust wind speed (in m / s)
- sust\_dur: Minutes sustained wind speed was 20 m / s or higher
- gust\_dur: Minutes gust wind speed was 20 m / s or higher (only returned if the modeled winds are requested using wind\_source)
- <span id="page-8-0"></span>• usa\_atcf\_id: United States Automated Tropical Cyclone Forecasting storm identifier
- closest\_time\_utc: Time, in UTC, of the closest approach of the storm to the county's population mean center, based on storm tracks linearly interpolated to 15-minute increments.
- storm\_dist: Minimum distance (in kilometers) between the storm's track and the county's population mean center.
- local\_time: Local time of the closest approach of the storm to the county's population mean center, based on storm tracks linearly interpolated to 15-minute increments.
- closest\_date: Date (based on local time) of the closest approach of the storm to the county's population mean center.

#### Note

Only counties in states in the eastern half of the United States can be processed by this function. Winds are modeled at 15-minute increments, so all duration estimates (sust\_dur and gust\_dur in the output) will be divisible by 15.

#### Examples

```
# Ensure that data package is available before running the example.
# If it is not, see the `hurricaneexposure` package vignette for details
# on installing the required data package.
if (requireNamespace("hurricaneexposuredata", quietly = TRUE)) {
county_wind(counties = c("22071", "51700"),
            start_year = 1988, end_year = 2005,
            wind_limit = 20, wind_var = "vmax_sust")
}
```
default\_map *Create a default map with eastern US states*

#### **Description**

Creates a ggplot object with the underlying map of all states in the eastern section of the US that might be prone to hurricane-related exposure. Other lines and points can be added to the output using ggplot2 plotting functions.

#### Usage

```
default_map()
```
#### Details

Only states in the eastern half of the United States (i.e., ones prone to exposure to Atlantic basin tropical storms) are included on this map.

A ggplot object that maps the states of the Eastern United States

#### Examples

default\_map()

distance\_exposure *Write storm distance exposure files*

#### Description

This function takes an input of locations (either a vector of county FIPS or a dataframe of multicounty FIPS, with all FIPS listed for each county) and creates a dataframe with storm listings and dates that can be merged with time series of health or other outcomes, giving the dates and exposures for all storms meeting the given storm distance criteria.

#### Usage

```
distance_exposure(
  locations,
  start_year,
  end_year,
  dist_limit,
  out_dir,
  out_type = "csv"
\mathcal{L}
```
#### Arguments

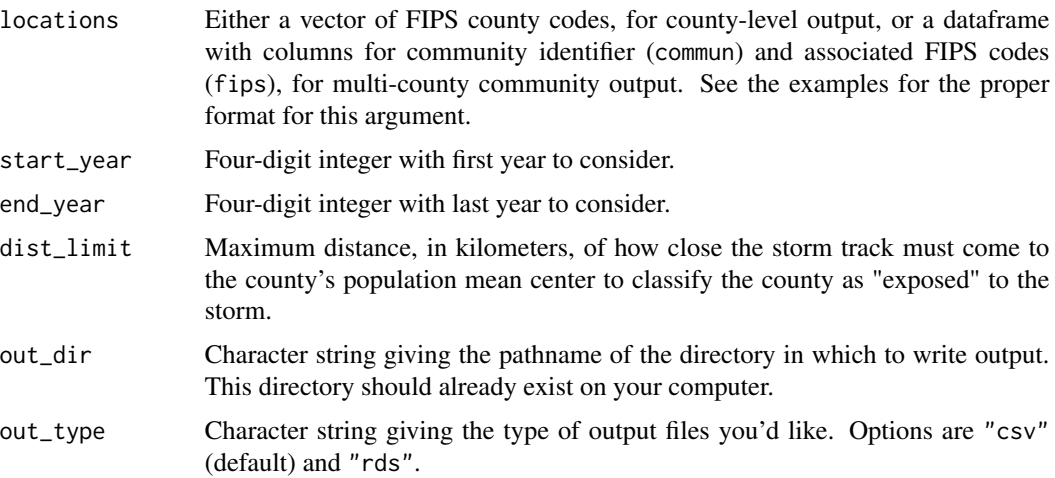

<span id="page-9-0"></span>

#### <span id="page-10-0"></span>Value

Writes out a directory with rain exposure files for each county or community indicated. For more on the columns in this output, see the documentation for [county\\_rain](#page-4-1) and [multi\\_county\\_rain](#page-25-1).

#### Examples

```
## Not run:
# Ensure that data package is available before running the example.
# If it is not, see the `hurricaneexposure` package vignette for details
# on installing the required data package.
if (requireNamespace("hurricaneexposuredata", quietly = TRUE)) {
# For these examples to work, you will need to have a directory called "tmp"
# as a subdirectory of your home directory. These examples will create new
# directories with exposure output to that "tmp" directory.
# By county
distance_exposure(locations = c("22071", "51700"),
              start_year = 1995, end_year = 2005,
              dist<sup>1</sup>= 75,
              out_dir = "~/tmp/storms")
# For multi-county communities
communities <- data.frame(community_name = c(rep("ny", 6), "no", "new"),
                          fips = c("36005", "36047", "36061",
                          "36085", "36081", "36119",
                          "22071", "51700"))
distance_exposure(locations = communities,
              start_year = 1995, end_year = 2005,
              dist<sup>1</sup>= 75,
              out_dir = "~/tmp/storms")
}
## End(Not run)
```
events\_exposure *Write storm events exposure files*

#### Description

This function takes an input of locations (either a vector of county FIPS or a dataframe of multicounty FIPS, with all FIPS listed for each county) and creates a dataframe with storm listings and dates that can be merged with time series of health or other outcomes, giving the dates and exposures for all storms meeting the given storm events criteria.

```
events_exposure(
  locations,
```

```
start_year,
  end_year,
  event_type,
 out_dir,
 out_type = "csv"
\lambda
```
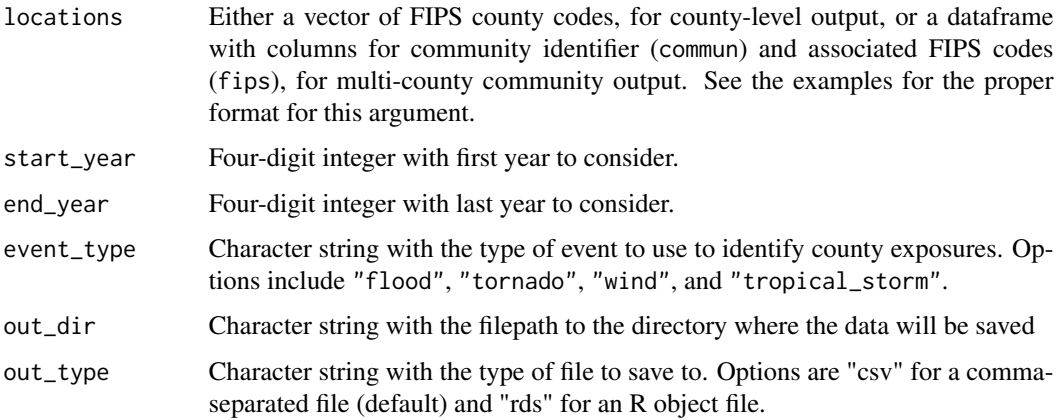

#### Value

Writes out a directory with rain exposure files for each county or community indicated. For more on the columns in this output, see the documentation for [county\\_rain](#page-4-1) and [multi\\_county\\_rain](#page-25-1).

```
## Not run:
# Ensure that data package is available before running the example.
# If it is not, see the `hurricaneexposure` package vignette for details
# on installing the required data package.
if (requireNamespace("hurricaneexposuredata", quietly = TRUE)) {
# To run this example, you will need to have a directory named "tmp"
# as a subdirectory of your home directory.
# By county
events_exposure(locations = c("22071", "51700"),
               start_year = 1995, end_year = 2005,
                event_type = "flood",
                out_dir = "~/tmp/storms")
                }
## End(Not run)
```
<span id="page-11-0"></span>

#### <span id="page-12-0"></span>Description

This function is a helper function for many of the the other functions in this package that measure exposure.

#### Usage

```
filter_storm_data(
  counties = NULL,
  storm = NULL,
 year_range = NULL,
  distance_limit = NULL,
  rain_limit = NULL,
  include_rain = FALSE,
  days_included = NULL,
  output_vars = c("fips")
)
```
#### Arguments

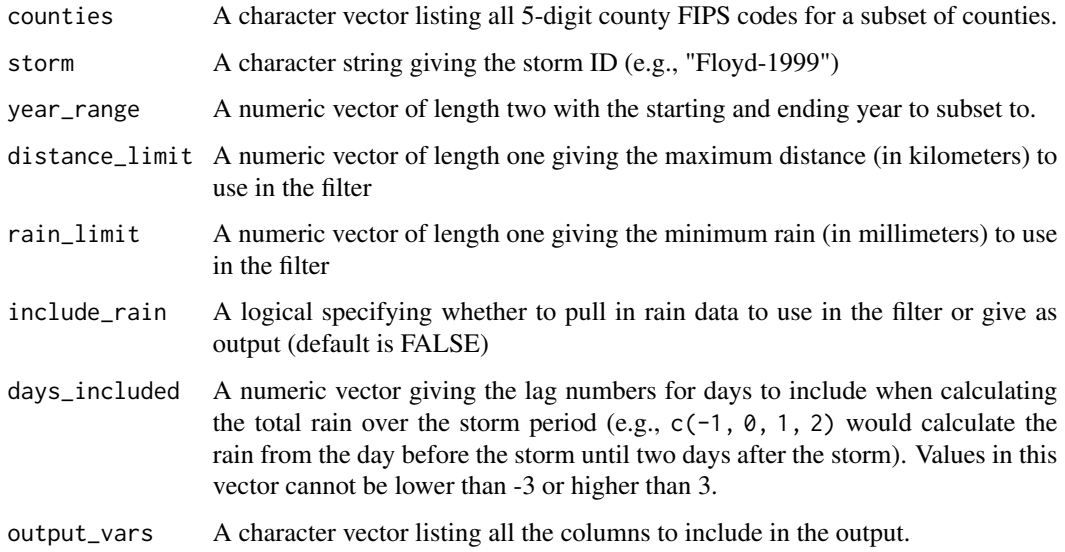

#### Value

A dataframe with storms filtered based on the input criteria to the function. Columns in the output will vary depending on the user's selections for the output\_vars argument.

#### Examples

```
# Ensure that data package is available before running the example.
# If it is not, see the `hurricaneexposure` package vignette for details
# on installing the required data package.
if (requireNamespace("hurricaneexposuredata", quietly = TRUE)) {
filter_storm_data(counties = c("22071", "51700"), year_range = c(1988, 2011),
                  distance_limit = 250, rain_limit = 150,
                 include_{rain} = TRUE, days_{include} = c(-1, 0, 1),output_vars = c("fips", "storm_id", "closest_date",
                                 "storm_dist", "tot_precip"))
filter_storm_data(storm = "Floyd-1999", include_rain = TRUE,
                 days_included = c(-1, 0, 1),
                 output_vars = c("fips", "tot_precip"))
}
```
filter\_wind\_data *Filter hurricane wind dataset*

#### Description

This function is a helper function for many of the the other functions in this package that measure wind exposure.

#### Usage

```
filter_wind_data(
  counties = NULL,
  storm = NULL,
  year_range = NULL,
 wind_limit = NULL,
  output_vars = "fips",
 wind_var = "vmax_sust",
  wind_source = "modeled"
)
```
#### Arguments

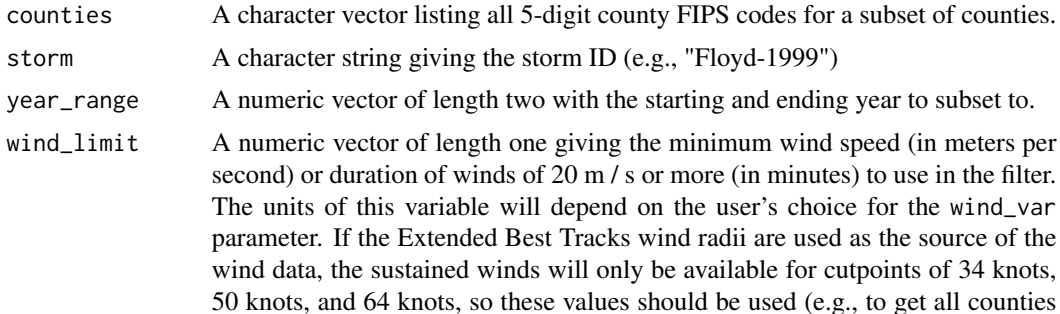

<span id="page-13-0"></span>

<span id="page-14-0"></span>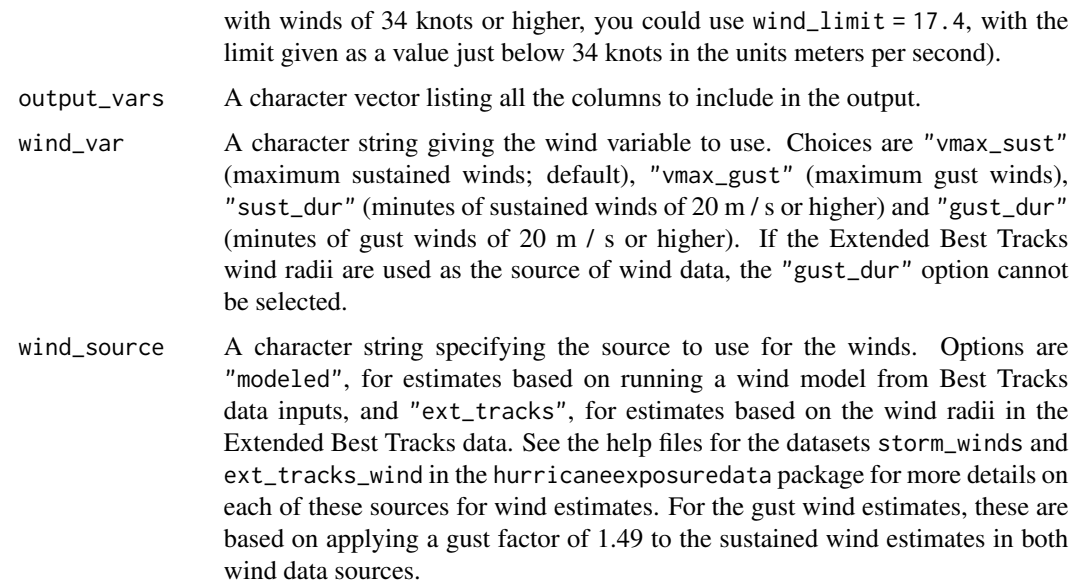

#### Value

A dataframe with storms filtered based on the input criteria to the function. Columns in the output will vary depending on the user's selections for the output\_vars argument.

#### Examples

```
# Ensure that data package is available before running the example.
# If it is not, see the `hurricaneexposure` package vignette for details
# on installing the required data package.
if (requireNamespace("hurricaneexposuredata", quietly = TRUE)) {
filter_wind_data(counties = c("22071", "51700"), year_range = c(1988, 2011),
                windlimit = 20,
                 output_vars = c("fips", "storm_id", "vmax_sust"))
}
```
get\_eastern\_map *Get map data for eastern US states*

#### Description

Get map data for eastern US states

#### Usage

get\_eastern\_map(map = "county")

<span id="page-15-0"></span>map A character string giving the map database from which to pull

#### Value

A dataframe with map data pulled using the map\_data function in ggplot2, filtered to states in the eastern half of the United States.

hurr\_choropleth *Create a map customized for this package*

#### Description

Creates a county choropleth map customized for displaying hurricane exposure. This function is used as a helper function within other mapping functions in the package.

#### Usage

```
hurr_choropleth(
 map_data,
 metric = "distance",
 wind\_var = "vmax\_sust"wind_source = "modeled"
)
```
#### Arguments

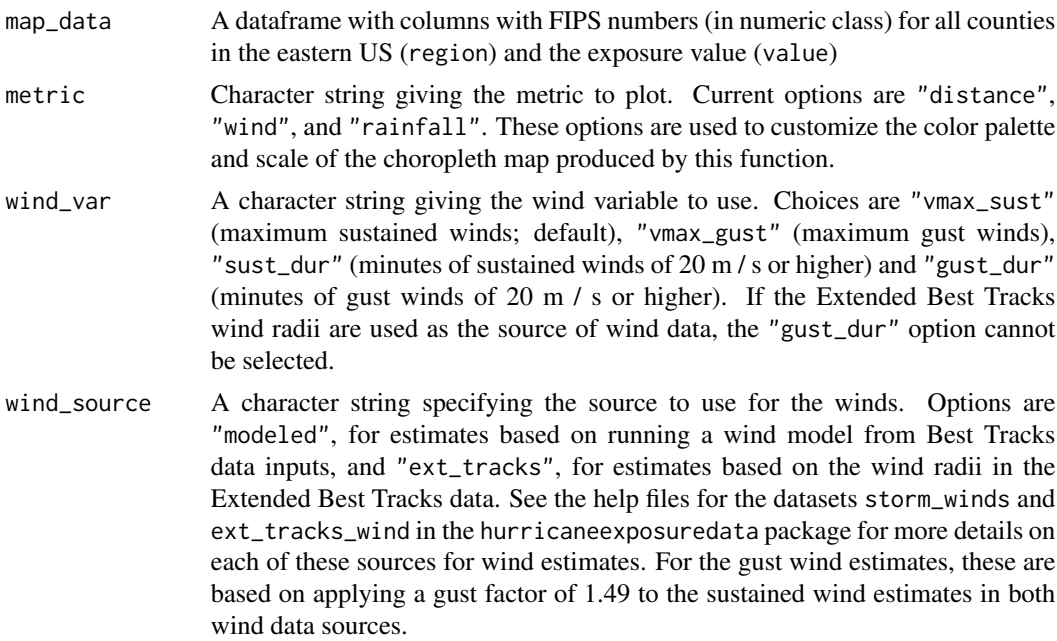

#### <span id="page-16-0"></span>interp\_track 17

#### Details

The function only maps counties in states likely to be exposed to Atlantic basin tropical storms.

#### Value

A ggplot object with a map of hurricane exposure in eastern US counties

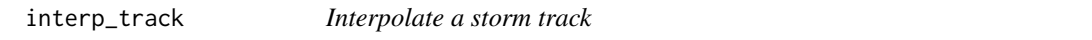

#### Description

This function takes a wider-spaced storm track (e.g., every 6 hours) and interpolates to every 15 minutes. To do this, it uses natural cubic spline interpolation using the 'spline' function from the 'stats' package. The track is only interpolated if there are three or more observations on the central location of the storm (this is almost always the case for storms tracked in the HURDAT2 dataset).

#### Usage

interp\_track(track)

#### Arguments

track A dataframe with hurricane track data for a single storm

#### Value

A dataframe with hurricane track data for a single storm, interpolated to 15-minute intervals.

map\_counties *Map counties*

#### Description

Map counties

```
map_counties(
  storm,
  metric = "distance",
 wind_var = "vmax_sust",
  days_included = c(-2, -1, 0, 1),
  add_track = TRUE,
  wind_source = "modeled"
)
```
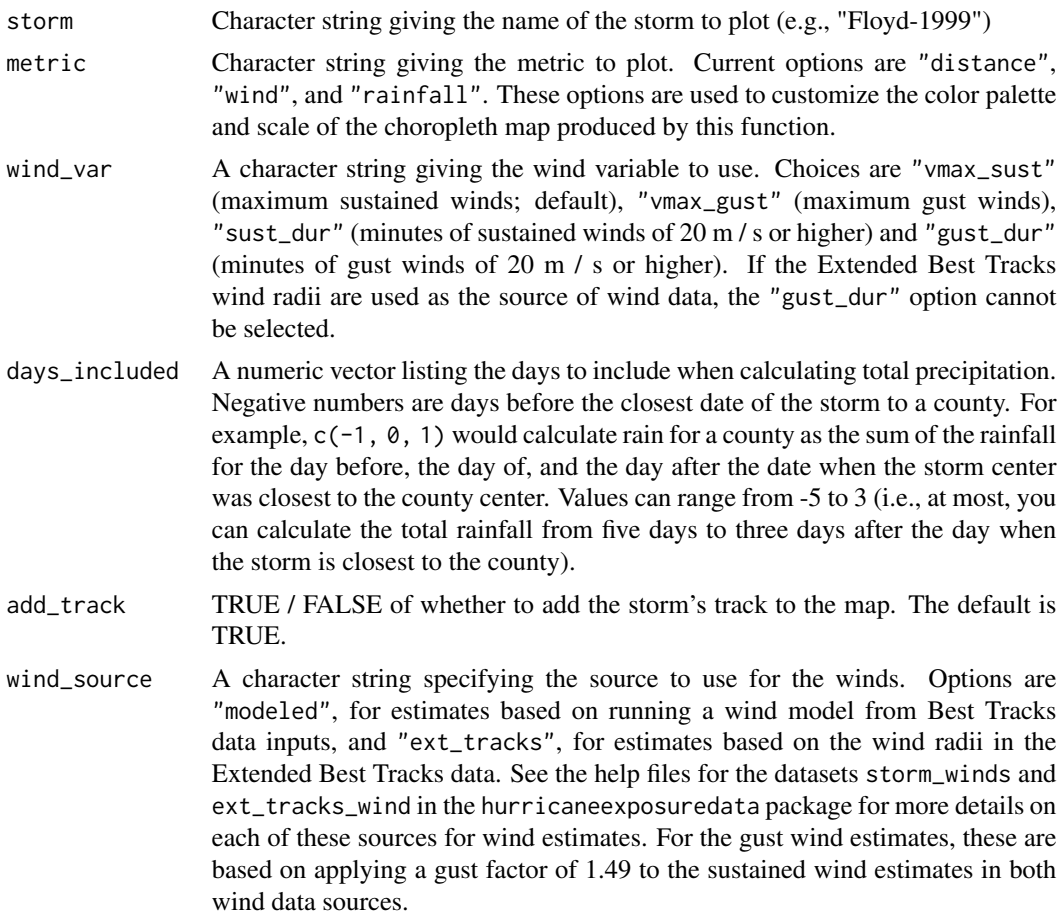

#### Value

This function creates a choropleth map of counties in the eastern part of the United States, showing distance from a storm track, maximum wind speed (or duration of winds at or above 20 m / s), or total rainfall over a given window of one or more days near the date of the storm's closest approach.

```
# Ensure that data package is available before running the example.
# If it is not, see the `hurricaneexposure` package vignette for details
# on installing the required data package.
if (requireNamespace("hurricaneexposuredata", quietly = TRUE)) {
map_counties("Floyd-1999", metric = "rainfall", days_included = c(-2, -1, 0, 1))
map_counties("Katrina-2005", metric = "wind")
map_counties("Katrina-2005", metric = "wind", wind_var = "vmax_gust")
map_counties("Katrina-2005", metric = "wind", wind_var = "sust_dur")
map_counties("Katrina-2005", metric = "wind", wind_source = "ext_tracks")
```

```
#' map_counties("Michael-2018", metric = "wind")
map_counties("Michael-2018", metric = "wind", wind_var = "vmax_gust")
map_counties("Michael-2018", metric = "wind", wind_source = "ext_tracks")
}
```
map\_distance\_exposure *Map counties with distance exposure*

#### Description

Map counties as "exposed" or "unexposed" based on the criterion that the storm came within a given distance (specified by dist\_limit) of the county's population mean center.

#### Usage

```
map_distance_exposure(storm, dist_limit, add_track = TRUE)
```
#### Arguments

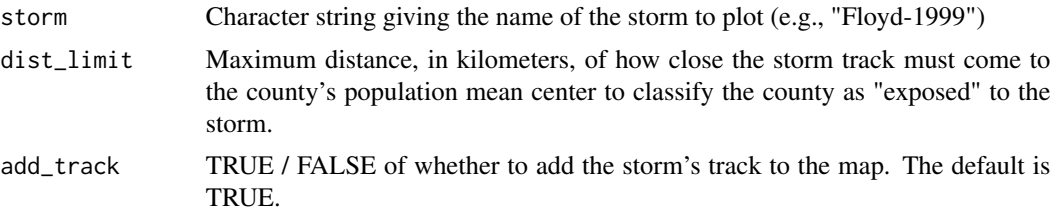

#### Value

Plots a map showing whether eastern US counties were exposed or unexposed to a specific storm based on a distance criterion.

```
# Ensure that data package is available before running the example.
# If it is not, see the `hurricaneexposure` package vignette for details
# on installing the required data package.
if (requireNamespace("hurricaneexposuredata", quietly = TRUE)) {
floyd_map <- map_distance_exposure(storm = "Floyd-1999", dist_limit = 75)
floyd_map
allison_map <- map_distance_exposure(storm = "Allison-2001",
                                     dist<sub>-</sub>limit = 75)
map_tracks("Allison-2001", plot_points = FALSE, plot_object = allison_map)
}
```
<span id="page-19-0"></span>map\_event\_exposure *Map county-level exposure based on reported events*

#### Description

Map counties as "exposed" or "unexposed" based on the criterion that the county had an event listing of a specified type in the NOAA Storm Events database. For more information on the underlying data, see the helpfile for the storm\_events dataset.

#### Usage

```
map_event_exposure(storm_id, event_type, add_track = TRUE)
```
#### Arguments

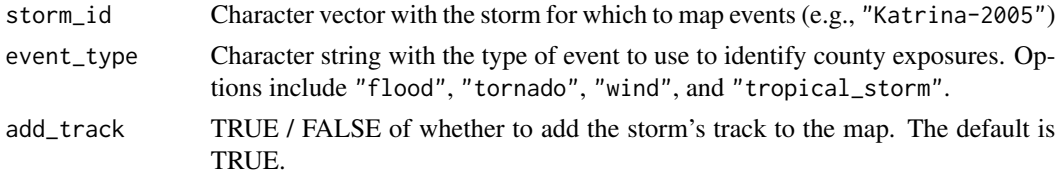

#### Value

A map showing whether eastern US counties were exposed or unexposed to a specific storm based on event listings.

#### Note

Note that flood events are not available for any year before 1996.

```
# Ensure that data package is available before running the example.
# If it is not, see the `hurricaneexposure` package vignette for details
# on installing the required data package.
if (requireNamespace("hurricaneexposuredata", quietly = TRUE)) {
map_event_exposure(storm_id = "Floyd-1999", event_type = "flood")
map_event_exposure(storm_id = "Floyd-1999", event_type = "tornado")
map_event_exposure(storm_id = "Floyd-1999", event_type = "wind")
map_event_exposure(storm_id = "Floyd-1999", event_type = "tropical_storm")
map_event_exposure(storm_id = "Florence-2018", event_type = "flood")
map_event_exposure(storm_id = "Florence-2018", event_type = "tropical_storm")
map_event_exposure(storm_id = "Michael-2018", event_type = "wind")
map_event_exposure(storm_id = "Michael-2018", event_type = "tropical_storm")
}
```
#### <span id="page-20-0"></span>Description

Map counties as "exposed" or "unexposed" based on the criteria that the storm came within a given distance (specified by dist\_limit) of the county's population mean center and a certain amount of rain rain\_limit fell during a specified window of days (days\_included).

#### Usage

```
map_rain_exposure(
  storm,
  rain_limit,
  dist_limit,
  days_included = c(-2, -1, 0, 1),
  add_track = TRUE
)
```
#### Arguments

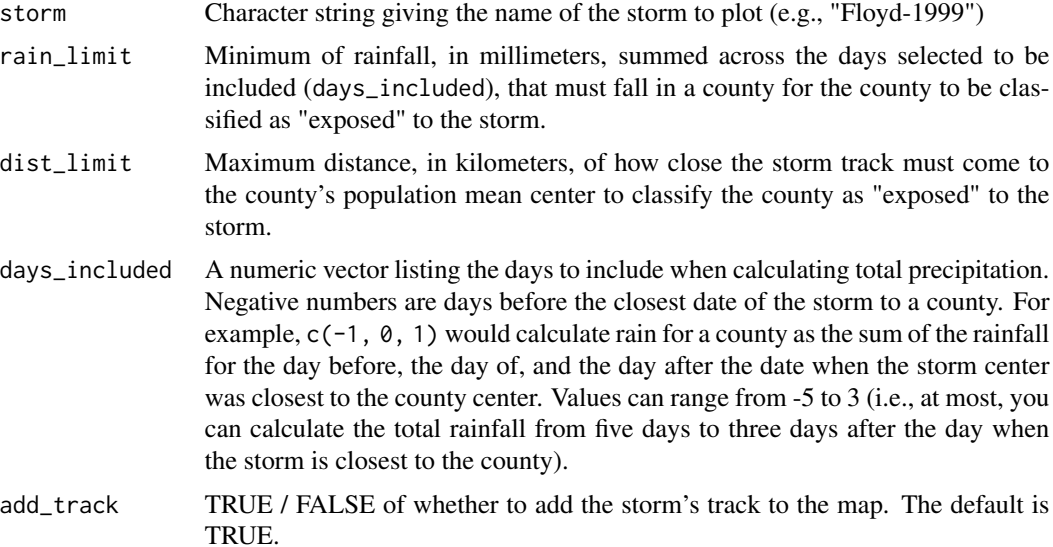

#### Examples

# Ensure that data package is available before running the example. # If it is not, see the `hurricaneexposure` package vignette for details # on installing the required data package. if (requireNamespace("hurricaneexposuredata", quietly = TRUE)) { map\_rain\_exposure(storm = "Floyd-1999", rain\_limit = 50, dist\_limit = 100)

```
# Example of customizine track appearance
allison_map <- map_rain_exposure(storm = "Allison-2001", rain_limit = 125,
                                 dist_limit = 100, days_included = -5:3,
                                 add_track = FALSE)
map_tracks("Allison-2001", plot_object = allison_map, plot_points = TRUE)
}
```
map\_tracks *Plot Atlantic basin hurricane tracks*

#### Description

Plot the tracks of any selected storms in the hurricane tracking dataset for the Atlantic basin. This function allows you to plot a new map or add the tracks to an existing ggplot object.

#### Usage

```
map_tracks(
  storms,
 plot_object = NULL,
 padding = 2,
 plot_points = FALSE,
  alpha = 1,
  color = "firebrick"
)
```
#### Arguments

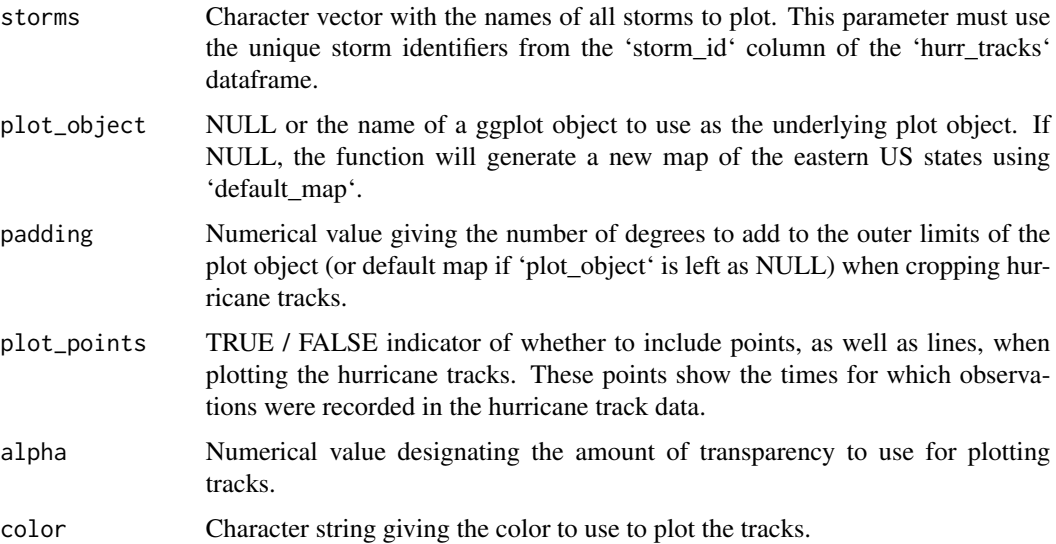

#### <span id="page-22-0"></span>Value

Returns a ggplot object with plotting data for the storm tracks of the selected storms. This object can be printed directly or added to with other ggplot2 commands.

#### Examples

```
# Ensure that data package is available before running the example.
# If it is not, see the `hurricaneexposure` package vignette for details
# on installing the required data package.
if (requireNamespace("hurricaneexposuredata", quietly = TRUE)) {
map_tracks(storms = "Sandy-2012")
map_tracks(storms = "Floyd-1999", plot_points = TRUE)
map_tracks(storms = c("Sandy-2012", "Floyd-1999"))
a \le map_tracks(storms = "Sandy-2012", color = "blue", alpha = 0.3)
b \le map_tracks(storms = "Floyd-1999", plot_object = a)
b
}
```
map\_wind\_exposure *Map counties with wind exposure*

#### Description

Map counties as "exposed" or "unexposed" based on the criterion that the storm had a certain wind speed (specified by wind\_limit, in meters per second).

#### Usage

```
map_wind_exposure(
  storm,
 wind_var = "vmax_sust",
 wind_limit,
  add_track = TRUE,
  wind_source = "modeled"
)
```
#### Arguments

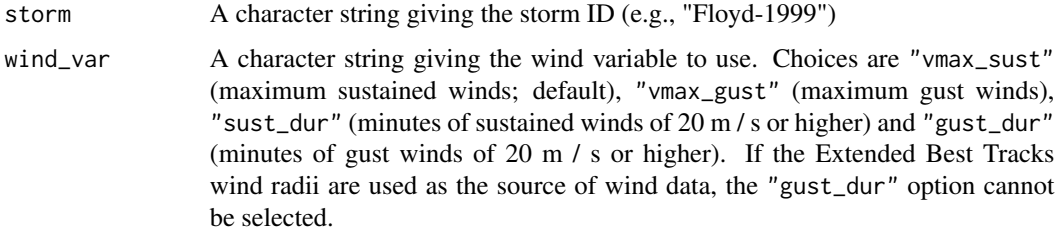

<span id="page-23-0"></span>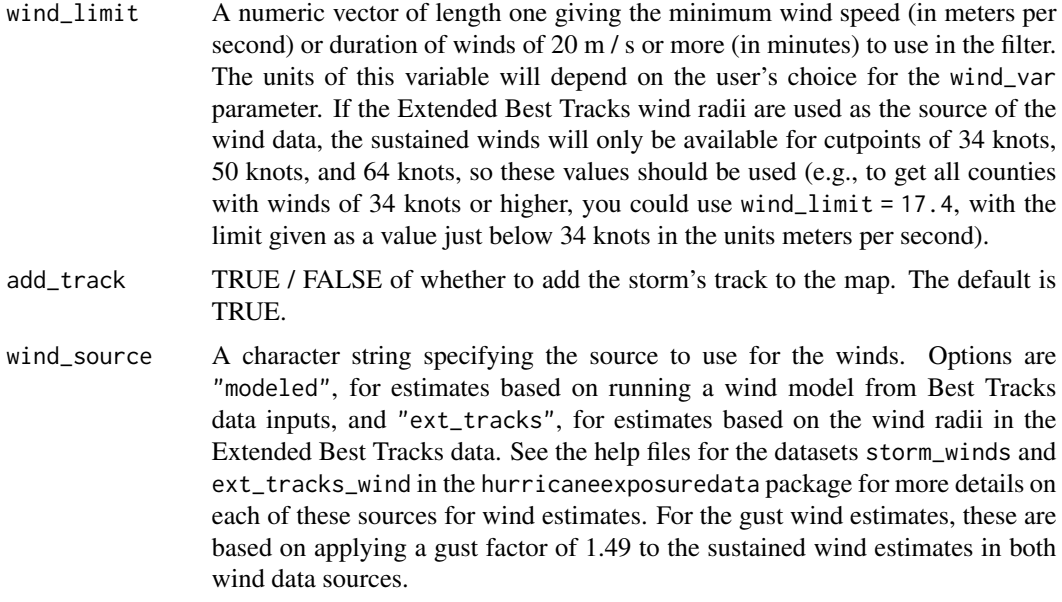

#### Value

Plots a map showing whether eastern US counties were exposed or unexposed to a specific storm based on a wind criterion.

#### Examples

```
# Ensure that data package is available before running the example.
# If it is not, see the `hurricaneexposure` package vignette for details
# on installing the required data package.
if (requireNamespace("hurricaneexposuredata", quietly = TRUE)) {
map_wind_exposure(storm = "Beryl-1988", wind_limit = 15)
}
```
multi\_county\_distance *Hurricane exposure by distance for communities*

#### Description

This function takes a dataframe with multi-county communities and returns a community-level dataframe of "exposed" storms, based on the shortest distance between the storm's track and the population-based centers of each county in the community.

```
multi_county_distance(communities, start_year, end_year, dist_limit)
```
<span id="page-24-0"></span>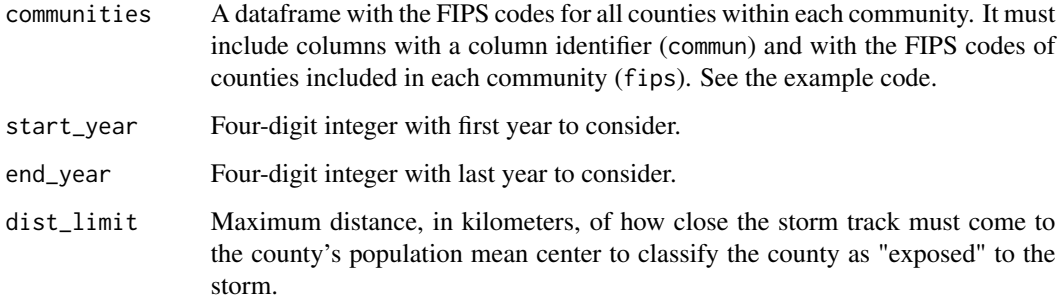

#### Value

Returns the same type dataframe as county\_distance, but with storms listed by community instead of county.

#### Examples

```
# Ensure that data package is available before running the example.
# If it is not, see the `hurricaneexposure` package vignette for details
# on installing the required data package.
if (requireNamespace("hurricaneexposuredata", quietly = TRUE)) {
communities <- data.frame(community_name = c(rep("ny", 6), "no", "new"),
                         fips = c("36005", "36047", "36061",
                                  "36085", "36081", "36119",
                                  "22071", "51700"))
distance_df <- multi_county_distance(communities = communities,
                                     start_year = 1995, end_year = 2005,
                                     dist_limit = 75)
}
```
multi\_county\_events *Hurricane exposure by events for communities*

#### Description

This function takes a dataframe with multi-county communities and returns a community-level dataframe of "exposed" storms, based on the type of the event.

```
multi_county_events(communities, start_year, end_year, event_type)
```
<span id="page-25-0"></span>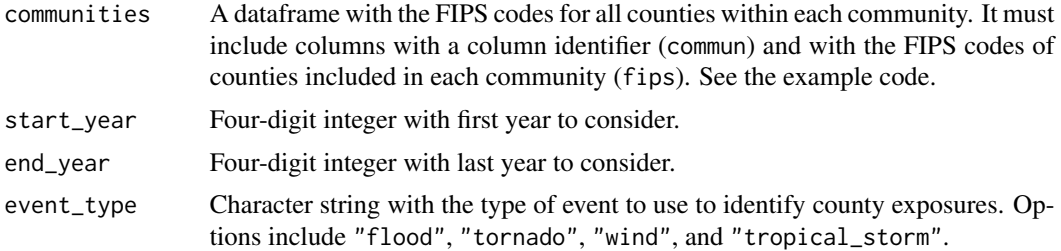

#### Value

Returns the same type dataframe as county\_events, but with storms listed by community instead of county.

#### Examples

```
# Ensure that data package is available before running the example.
# If it is not, see the `hurricaneexposure` package vignette for details
# on installing the required data package.
if (requireNamespace("hurricaneexposuredata", quietly = TRUE)) {
communities <- data.frame(community_name = c(rep("ny", 6), "no", "new"),
                         fips = c("36005", "36047", "36061",
                                  "36085", "36081", "36119",
                                  "22071", "51700"))
distance_df <- multi_county_events(communities = communities,
                                     start_year = 1995, end_year = 2005,
                                     event_type = "flood")
}
```
<span id="page-25-1"></span>multi\_county\_rain *Hurricane exposure by rain for communities*

#### Description

This function takes a dataframe with multi-county communities (see example for the proper format) and returns a community-level dataframe of storms to which the community was exposed, based on the average distance between the storm's track and the population-based centers of each county in the community and the given threshold of rainfall, summed over the days included in the rainfall measurement.

```
multi_county_rain(
  communities,
  start_year,
  end_year,
```

```
rain_limit,
  dist_limit,
  days_included = c(-2, -1, 0, 1)\lambda
```
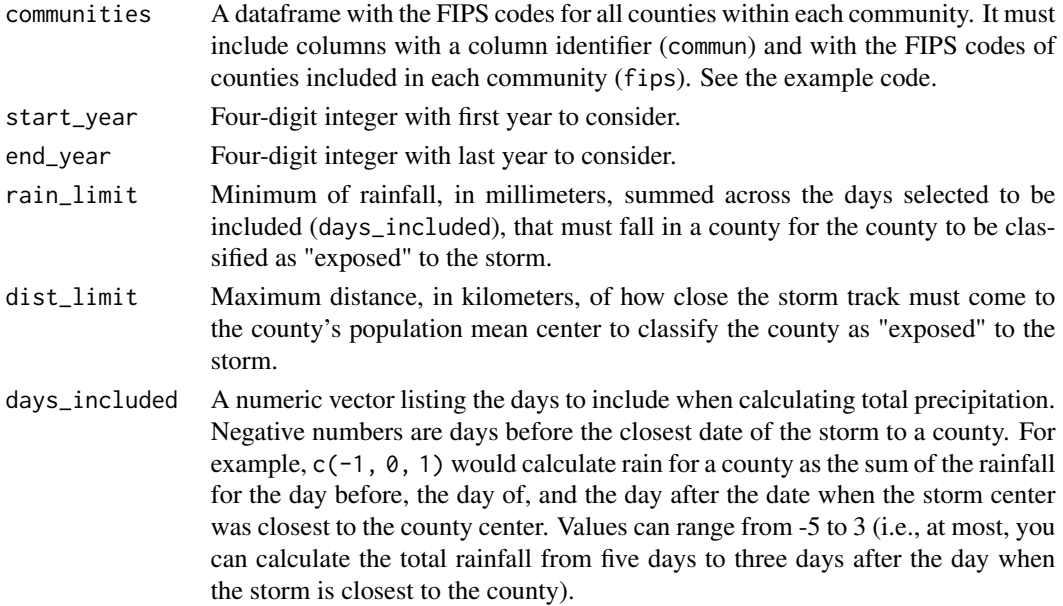

#### Value

Returns a dataframe with a row for each county-storm pair and with columns for:

- commun: Each community's unique id
- storm\_id: Unique storm identifier with the storm name and year, separated by a hyphen(e.g., "Alberto-1988", "Katrina-2005")
- closest\_date: Date (based on local time) of the closest approach of the storm to the county's population mean center.
- local\_time: Local time of the closest approach of the storm to the county's population mean center, based on storm tracks linearly interpolated to 15-minute increments.
- closest\_time\_utc: Time, in UTC, of the closest approach of the storm to the county's population mean center, based on storm tracks linearly interpolated to 15-minute increments.
- mean\_dist: Average of the minimum distance (in kilometers) between the storm's track and the population mean centers of all the counties in the community.
- mean\_rain: Average of cumulative rainfall, in millimeters, in the counties in the community for the days selected using the days\_included option.
- min\_dist: The smallest minimum distance (in kilometers) between the storm's track and the population mean centers of any of the counties in the community.
- max\_rain: The maximum cumulative rainfall, in millimeters, in any of the counties in the community for the days selected using the days\_included option.

#### <span id="page-27-0"></span>References

Al-Hamdan MZ, Crosson WL, Economou SA, Estes MG, Estes SM, Hemmings SN, Kent ST, Puckette M, Quattrochi DA, Rickman DL, Wade GM, McClure LA, 2014. Environmental public health applications using remotely sensed data. Geocarto International 29(1):85-98.

North America Land Data Assimilation System (NLDAS) Daily Precipitation years 1979-2011 on CDC WONDER Online Database, released 2012. [http://wonder.cdc.gov/wonder/help/](http://wonder.cdc.gov/wonder/help/Precipitation.html) [Precipitation.html](http://wonder.cdc.gov/wonder/help/Precipitation.html)

Rui H, Mocko D, 2014. README Document for North America Land Data Assimilation System Phase 2 (NLDAS-2) Products. Goddard Earth Sciences Data and Information Services Center.

#### Examples

```
# Ensure that data package is available before running the example.
# If it is not, see the `hurricaneexposure` package vignette for details
# on installing the required data package.
if (requireNamespace("hurricaneexposuredata", quietly = TRUE)) {
communities <- data.frame(community_name = c(rep("ny", 6), "no", "new"),
                         fips = c("36005", "36047", "36061",
                                  "36085", "36081", "36119",
                                  "22071", "51700"))
rain_storm_df <- multi_county_rain(communities = communities,
                                   start_year = 1995, end_year = 2005,
                                   rainlimit = 100, dist_limit = 100)
}
```
<span id="page-27-1"></span>multi\_county\_wind *Hurricane exposure by wind for communities*

#### Description

This function takes a dataframe with multi-county communities and returns a community-level dataframe of "exposed" storms, based on the highest of the maximum sustained wind speed for each county in the community.

#### Usage

```
multi_county_wind(communities, start_year, end_year, wind_limit)
```
#### Arguments

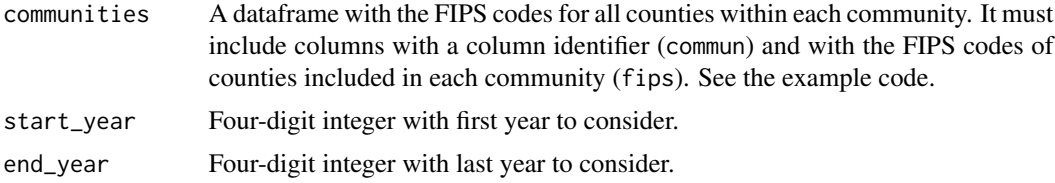

<span id="page-28-0"></span>wind\_limit A numeric vector of length one giving the minimum wind speed (in meters per second) or duration of winds of 20 m / s or more (in minutes) to use in the filter. The units of this variable will depend on the user's choice for the wind\_var parameter. If the Extended Best Tracks wind radii are used as the source of the wind data, the sustained winds will only be available for cutpoints of 34 knots, 50 knots, and 64 knots, so these values should be used (e.g., to get all counties with winds of 34 knots or higher, you could use wind\_limit = 17.4, with the limit given as a value just below 34 knots in the units meters per second).

#### Value

Returns the same type dataframe as county\_rain, but with storms listed by community instead of county.

#### Note

This function currently will only input a threshold for the sustained wind metric. If you would like to use gust winds or duration of winds, you will need to use the county\_wind function to pull storms and aggregate to the multi-county community level yourself.

#### Examples

```
# Ensure that data package is available before running the example.
# If it is not, see the `hurricaneexposure` package vignette for details
# on installing the required data package.
if (requireNamespace("hurricaneexposuredata", quietly = TRUE)) {
communities <- data.frame(community_name = c(rep("ny", 6), "no", "new"),
                         fips = c("36005", "36047", "36061",
                                  "36085", "36081", "36119",
                                  "22071", "51700"))
wind_df <- multi_county_wind(communities = communities,
                                     start_year = 1988, end_year = 2005,
                                     windlimit = 20)
}
```
rain\_exposure *Write storm rain exposure files*

#### Description

This function takes an input of locations (either a vector of county FIPS or a dataframe of multicounty FIPS, with all FIPS listed for each county; see examples) and creates time series dataframes with the dates and exposures for all storms meeting the given rainfall and storm distance criteria. These exposure time series can then be merged with other time series (e.g., community-specific daily counts of health outcomes).

#### Usage

```
rain_exposure(
  locations,
  start_year,
 end_year,
  rain_limit,
  dist_limit,
  days_included = c(-2, -1, 0, 1),
 out_dir,
 out_type = "csv"
)
```
#### Arguments

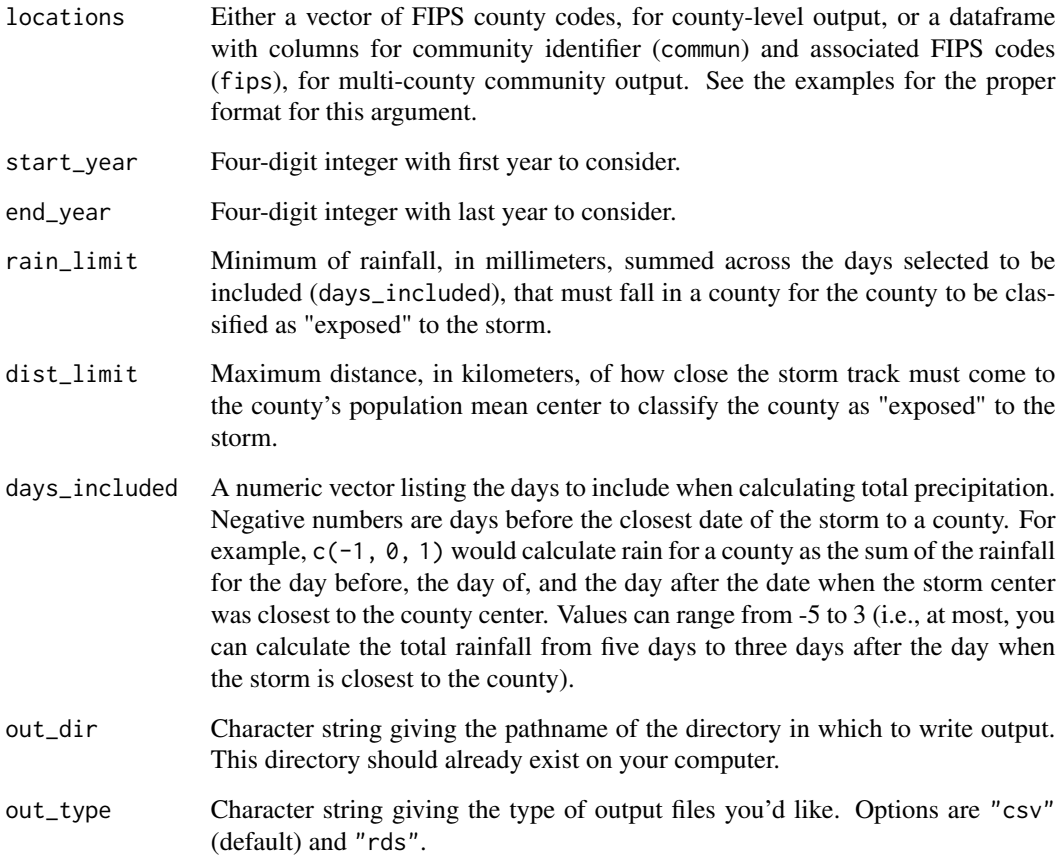

#### Value

This function writes out rain exposure files for each county or community indicated to the specified output directory (out\_dir). For more details on the columns in the output files, see the documentation for [county\\_rain](#page-4-1) and [multi\\_county\\_rain](#page-25-1).

<span id="page-29-0"></span>

#### <span id="page-30-0"></span>wind\_exposure 31

#### Examples

```
## Not run:
# Ensure that data package is available before running the example.
# If it is not, see the `hurricaneexposure` package vignette for details
# on installing the required data package.
if (requireNamespace("hurricaneexposuredata", quietly = TRUE)) {
# For these examples, you need to have a directory in your home
# directory called "tmp".
# By county
rain_exposure(locations = c("22071", "51700"),
              start_year = 1995, end_year = 2005,
              rain_limit = 100, dist_limit = 100,
              out\_dir = "~\div /tmp/storms")# For multi-county communities
communities <- data.frame(community_name = c(rep("ny", 6), "no", "new"),
                          fips = c("36005", "36047", "36061",
                          "36085", "36081", "36119",
                          "22071", "51700"))
rain_exposure(locations = communities,
              start_year = 1995, end_year = 2005,
              rainlimit = 100, dist_limit = 100,
              out_dir = "~/tmp/storms")
}
## End(Not run)
```
wind\_exposure *Write storm wind exposure files*

#### Description

This function takes an input of locations (either a vector of county FIPS or a dataframe of multicounty FIPS, with all FIPS listed for each county) and creates time series dataframes that can be merged with health time series, giving the dates and exposures for all storms meeting the given storm wind criteria.

```
wind_exposure(
  locations,
  start_year,
  end_year,
  wind_limit,
  wind_var,
  out_dir,
  out_type = "csv")
```
<span id="page-31-0"></span>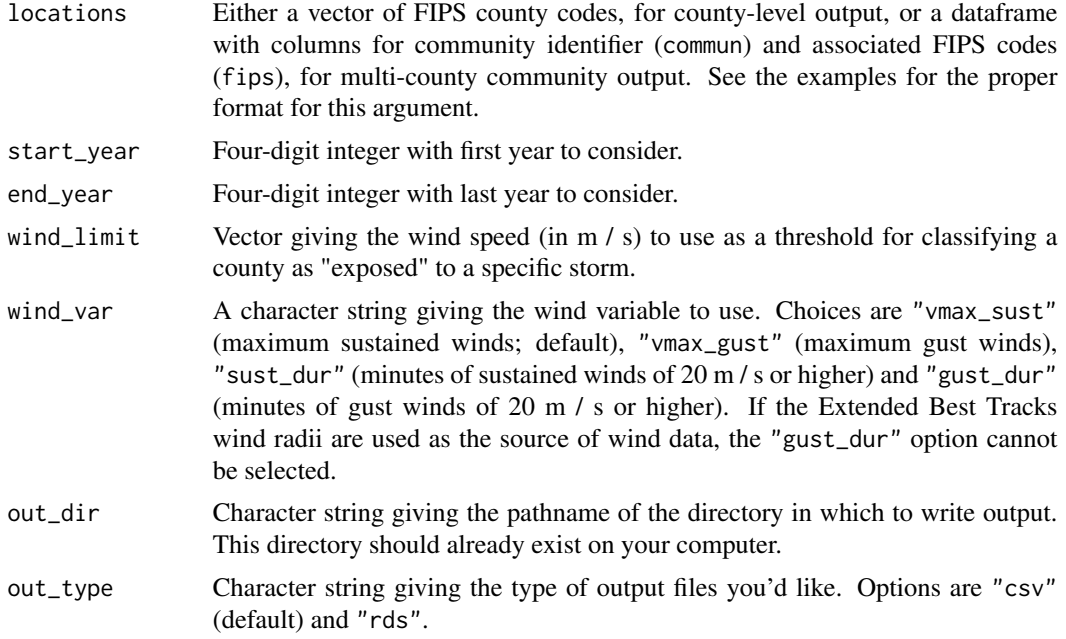

#### Value

Writes out a directory with rain exposure files for each county or community indicated. For more on the columns in this output, see the documentation for [county\\_wind](#page-6-1) and [multi\\_county\\_wind](#page-27-1).

#### Note

This function allows you to use different wind variables (sustained winds, which is the default; gust winds; duration of sustained winds; duration of gust winds) when pulling exposures by county. However, if pulling multi-county communities, currently only the sustained winds metric can be used with this function.

```
## Not run:
# Ensure that data package is available before running the example.
# If it is not, see the `hurricaneexposure` package vignette for details
# on installing the required data package.
if (requireNamespace("hurricaneexposuredata", quietly = TRUE)) {
# You will need a directory named "tmp" in your home directory to
# run these examples.
# By county
wind_exposure(locations = c("22071", "51700"),
             start_year = 1988, end_year = 2005,
             windlimit = 10,
             out_dir = "~/tmp/storms")
```

```
# For multi-county communities
communities <- data.frame(community_name = c(rep("ny", 6), "no", "new"),
                          fips = c("36005", "36047", "36061",
                          "36085", "36081", "36119",
                          "22071", "51700"))
wind_exposure(locations = communities,
              start_year = 1988, end_year = 2005,
              windlimit = 10,
              out_dir = "~/tmp/storms")
}
```
## End(Not run)

# <span id="page-33-0"></span>Index

county\_distance, [3](#page-2-0) county\_events, [4](#page-3-0) county\_rain, [5,](#page-4-0) *[11,](#page-10-0) [12](#page-11-0)*, *[30](#page-29-0)* county\_wind, [7,](#page-6-0) *[32](#page-31-0)* default\_map, [9](#page-8-0) distance\_exposure, [10](#page-9-0) events\_exposure, [11](#page-10-0) filter\_storm\_data, [13](#page-12-0) filter\_wind\_data, [14](#page-13-0) get\_eastern\_map, [15](#page-14-0) hurr\_choropleth, [16](#page-15-0) interp\_track, [17](#page-16-0) map\_counties, [17](#page-16-0) map\_distance\_exposure, [19](#page-18-0) map\_event\_exposure, [20](#page-19-0) map\_rain\_exposure, [21](#page-20-0) map\_tracks, [22](#page-21-0) map\_wind\_exposure, [23](#page-22-0) multi\_county\_distance, [24](#page-23-0) multi\_county\_events, [25](#page-24-0) multi\_county\_rain, *[11,](#page-10-0) [12](#page-11-0)*, [26,](#page-25-0) *[30](#page-29-0)* multi\_county\_wind, [28,](#page-27-0) *[32](#page-31-0)*

rain\_exposure, [29](#page-28-0)

wind\_exposure, [31](#page-30-0)